**Drucken Zurücksetzen**

## Wildursprungsschein

(gemäß § 2 b Abs. 2 Satz 2 und § 4 Abs. 3 Satz 2 TierLMHV)

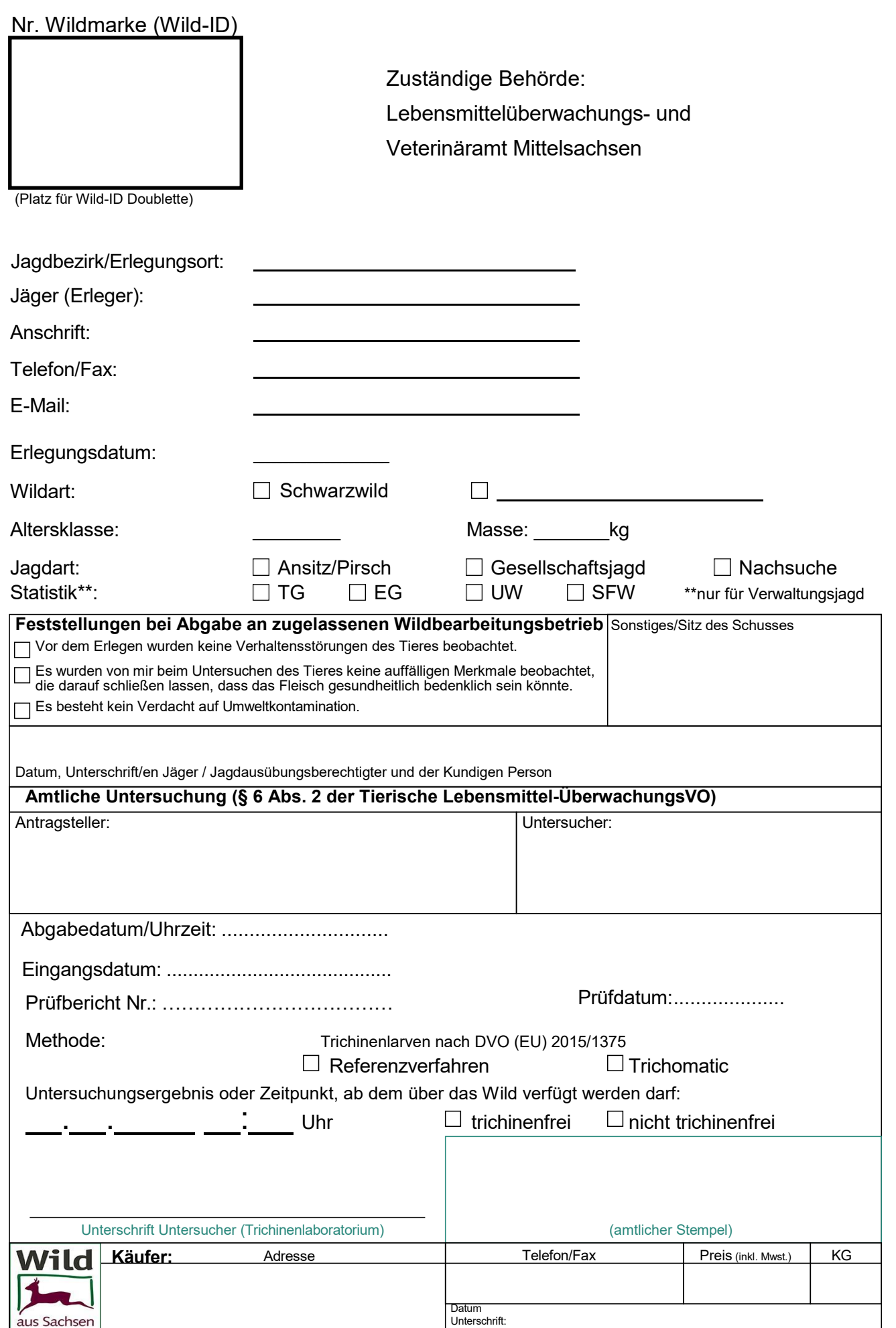